д<sub>окуме</sub>Педосударственное аккредитованное некоммерческое частное образовательное **учреждение высшего образования**  даляность: ректор<br><sub>Дата по**дожна демии и маркетинга и социально-ин</mark>формационных технологий – ИМСИТ»**</sub> 4237c7ccb9b9e111bbaf1f4fcda9201d015c4dbaa123ff774747307b**(G9fbcpacH0дар)** Информация о владельце: ФИО: Агабекян Раиса Левоновна Должность: ректор Уникальный программный ключ:

**Академический колледж**

УТВЕРЖДАЮ Проректор по учебнойработе, доцент Севрюгина Н. И. 25 декабря 2023 г.

# **ЕН.02 Информационные технологии в профессиональной**

### **деятельности**

# **Рабочая программа учебной дисциплины**

Для студентов специальности 38.02.01 Экономика и бухгалтерский

учет (по отраслям)

социально-экономический профильквалификация выпускника - Бухгалтер

**Краснодар, 2024**

Рассмотрено на заседании предметно цикловой комиссии Протокол № 5 от 20 декабря 2023г. Председатель ПЦК А.А. Берулько Зав. ОЭиП Академического колледжа М. А. Годяева

Принято педагогическим советом Академического колледжа Протокол № 5 от 20 декабря 2023 г.

Рабочая программа разработана на основе основной профессиональной образовательной программы среднего профессионального образования программы подготовки специалистов среднего звена, специальности 38.02.01 Экономика и бухгалтерский учет (по отраслям), Федерального закона Российской Федерации от 29 декабря 2012 г. № 273- ФЗ Об образовании в Российской Федерации (редакция от 25.12.2018 г.) и требований ФГОС среднего профессионального образования по специальности 38.02.01 Экономика и бухгалтерский учет (по отраслям) утвержденного (приказ от 05.02.2018 г. № 69 Об утверждении федерального государственного образовательного стандарта среднего профессионального образования по специальности 38.02.01 Экономика и бухгалтерский учет (по отраслям) (Зарегистрировано в Минюсте России 26.02.2018 г. № 50137)) и социально-экономического профиля профессионального образования.

Содержание программы реализуется в процессе освоения студентами основной профессиональной образовательной программы по специальности 38.02.01 Экономика и бухгалтерский учет (по отраслям) социально-экономического профиля (на базе основного общего образования) в соответствии с требованиями ФГОС СПО.

Рецензенты:

Заместитель директора по учебно-методической работе ЧУ ПОО КТУИС г. Краснодар,

ООО «НТП» г. Краснодар директор Поташкова Н. И.

Муниципальное унитарное предприятие «АГРОМИР» МО г. Краснодар, главный бухгалтер Болотова Ольга Александровна

# СОДЕРЖАНИЕ

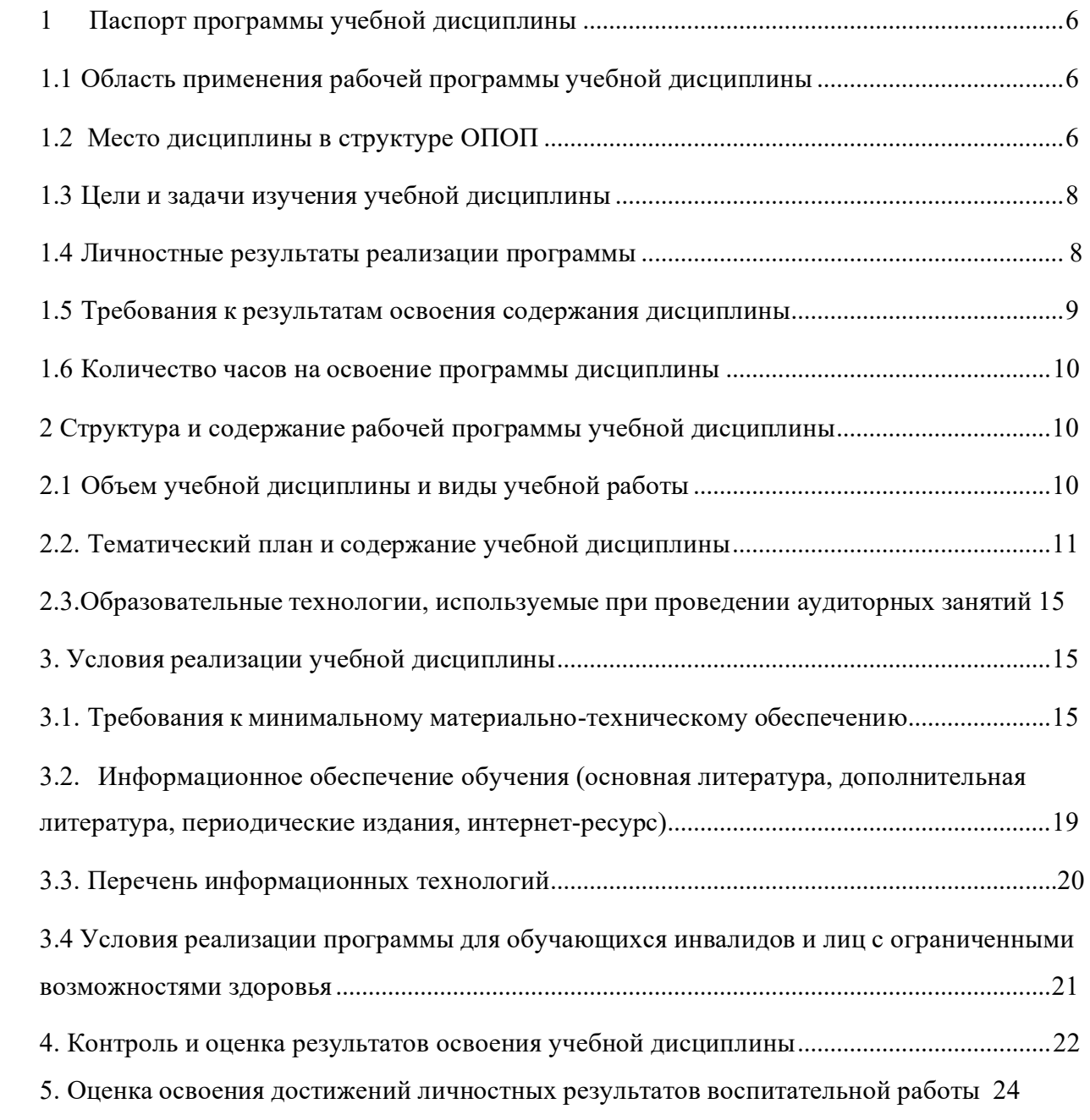

### **1.Паспорт программы учебной дисциплины.**

#### **1.1 Область применения рабочей программы учебной дисциплины**

<span id="page-3-1"></span><span id="page-3-0"></span>Рабочая программа учебной дисциплины Информационные технологии в профессиональной деятельности является частью основной профессиональной образовательной программы в соответствии с федеральными государственными образовательными стандартами по специальности среднего профессионального образования 38.02.01 Экономика и бухгалтерский учет (по отраслям).

#### **1.2 Место дисциплины в структуре ОПОП.**

<span id="page-3-2"></span>Учебная дисциплина Информационные технологии в профессиональной деятельности является федеральным компонентом математического и общего естественнонаучного цикла дисциплин для специальности и входит в математический и общий естественнонаучный цикл.

Процесс изучения дисциплины направлен на формирование следующих компетенций:

ОК 01. Выбирать способы решения задач профессиональной деятельности применительно к различным контекстам;

ОК 02. Осуществлять поиск, анализ и интерпретацию информации, необходимой для выполнения задач профессиональной деятельности;

ОК 03. Планировать и реализовывать собственное профессиональное и личностное развитие;

ОК 04. Работать в коллективе и команде, эффективно взаимодействовать с коллегами, руководством, клиентами;

ОК 05. Осуществлять устную и письменную коммуникацию на государственном языке Российской Федерации с учетом особенностей социального и культурного контекста;

ОК 09. Использовать информационные технологии в профессиональной деятельности;

ОК 10. Пользоваться профессиональной документацией на государственном и иностранном языках;

ОК 11. Использовать знания по финансовой грамотности, планировать предпринимательскую деятельность в профессиональной сфере.

ПК 1.1 Обрабатывать первичные бухгалтерские документы.

ПК 1.2 Разрабатывать и согласовывать с руководством организации рабочий план

счетов бухгалтерского учета организации.

ПК 1.3 Проводить учет денежных средств, оформлять денежные и кассовые документы.

ПК 1.4 Формировать бухгалтерские проводки по учету имущества организации на основе рабочего плана счетов бухгалтерского учета.

### **1.3 Цели и задачи изучения учебной дисциплины.**

<span id="page-4-0"></span>Цель: обучение студентов использованию популярных технологий и программных средств в профессиональной деятельности.

Задачи:

− Уметь работать с разными типами данных;

− Изучить основные понятия компьютерных технологий

- − Познакомиться с работой пакета прикладных программ MS Office
- − Изучить основы формирования бухгалтерских документов

### <span id="page-4-1"></span>**1.4 Личностные результаты реализации программы**

**ЛР 1.** Осознающий себя гражданином и защитником великой страны.

**ЛР2**.Проявляющий активную гражданскую позицию, демонстрирующий приверженностьпринципам честности, порядочности, открытости, экономической активности и участвующий в студенческом и территориальном самоуправлении, в том числе на условиях добровольчества, продуктивно взаимодействующий и участвующий в деятельности общественных организаций.

**ЛР3.**Соблюдающий нормы правопорядка, следующий идеалам гражданского общества, обеспечения безопасности, права и свобод граждан России. Лояльный к установкам и проявлениям представителей субкультур, отличающий их от групп с деструктивным и девиантным поведением. Демонстрирующий неприятие и предупреждающий социально опасное поведение окружающих.

**ЛР4**. Проявляющий и демонстрирующий уважение к людям труда, осознающий ценность собственного труда. Стремящийся к формированию в сетевой среде личностно и профессионального конструктивного «цифрового следа».

**ЛР5**.Демонстрирующий приверженность к родной культуре, исторической памяти на основе любви к Родине, родному народу, малой родине, принятию традиционных ценностей многонационального народа России.

**ЛР6.** Проявляющий уважение к людям старшего поколения и готовность к участию в социальной поддержке и волонтерских движениях.

**ЛР7**. Осознающий приоритетную ценность личности человека; уважающий собственную и чужую уникальность в различных ситуациях, во всех формах и видах деятельности.

**ЛР8.** Проявляющий и демонстрирующий уважение к представителям различных этнокультурных, социальных, конфессиональных и иных групп. Сопричастность к сохранению, преумножению и трансляции культурных традиций и ценностей многонационального российскогогосударства.

**ЛР9.** Соблюдающий и пропагандирующий правила здорового и безопасного образа жизни, спорта; предупреждающий либо преодолевающий зависимости от алкоголя, табака, психоактивных веществ, азартных игр и т.д. Сохраняющий психологическую устойчивость в ситуативно сложных или стремительно меняющихся ситуациях.

**ЛР10.** Заботящийся о защите окружающей среды, собственной и чужой безопасности, в том числе цифровой.

**ЛР11**. Проявляющий уважение к эстетическим ценностям, обладающий основами эстетической культуры.

**ЛР12.** Принимающий семейные ценности, готовый к созданию семьи и воспитанию детей; демонстрирующий неприятие насилия в семье, ухода от родительской ответственности, отказа от отношений со своими детьми и их финансового содержания.

#### <span id="page-5-0"></span>**1.5 Требования к результатам освоения содержания дисциплины**

В результате освоения дисциплины студент должен

**уметь:**

использовать информационные ресурсы для поиска и хранения информации;

− обрабатывать текстовую и табличную информацию;

− использовать деловую графику и мультимедиа информацию;

− создавать презентации; применять антивирусные средства защиты информации;

читать (интерпретировать) интерфейс специализированного программного обеспечения, находить контекстную помощь, работать с документацией;

− применять специализированное программное обеспечение для сбора, хранения и обработки бухгалтерской информации в соответствии с изучаемыми профессиональными модулями;

− пользоваться автоматизированными системами делопроизводства;

8

применять методы и средства защиты бухгалтерской информации;

**знать:**

основные методы и средства обработки, хранения, передачи и накопления информации;

назначение, состав, основные характеристики организационной и компьютерной техники;

основные компоненты компьютерных сетей, принципы пакетной передачи данных, организацию межсетевого взаимодействия;

назначение и принципы использования системного и прикладного программного обеспечения;

технологию поиска информации в информационно-телекоммуникационной сети "Интернет" (далее - сеть Интернет);

− принципы защиты информации от несанкционированного доступа;

− правовые аспекты использования информационных технологий и программного обеспечения;

− основные понятия автоматизированной обработки информации;

направления автоматизации бухгалтерской деятельности;

<span id="page-6-0"></span>назначение, принципы организации и эксплуатации бухгалтерских информационных систем;

− основные угрозы и методы обеспечения информационной безопасности.

### **1.6 Количество часов на освоение программы дисциплины**

Максимальной учебной нагрузки обучающегося – 84 часа, в том числе:

обязательной аудиторной учебной нагрузки обучающегося – 80 часов; самостоятельной работы обучающегося – 4 часа.

<span id="page-6-2"></span><span id="page-6-1"></span>**2 Структура и содержание рабочей программы учебной дисциплины**

### **2.1 Объем учебной дисциплины и виды учебной работы**

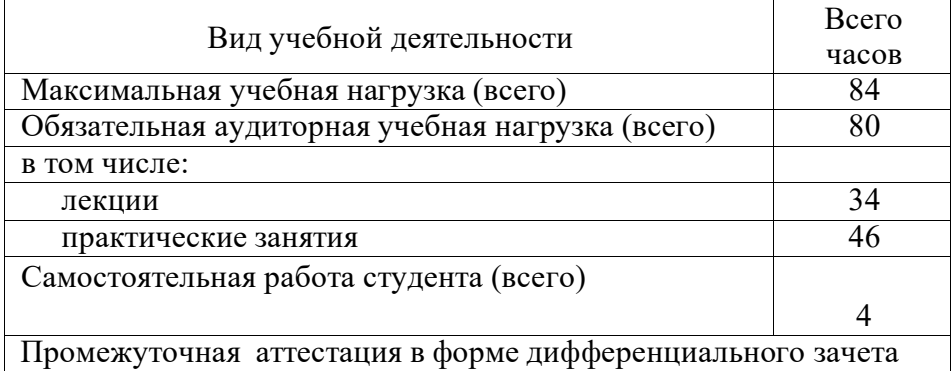

#### <span id="page-7-0"></span>Наименование разделов и тем Содержание учебного материала, практические занятия, самостоятельная работа обучающихся Объем часов Уровень освоения \*  $1 \quad 2 \quad 3 \quad 4$ Введение в дисциплину Содержание учебного материала Информация, информационные процессы и информационноеобщество. Компьютеризация общества. Виды информации. Хранение, передача и накопление информации. Свойства информации. Информационные технологии. Технологии обработки информации, компьютерные коммуникации. 2 *1*  Практические занятия Технология обработки текстовой информации. Текстовый редактор. Общие навыки форматирования. 4 *2*  Самостоятельная работа Электронная Россия, Единое информационное пространство, электронные деньги. 2 *3*  Раздел 1 Программы и приложения Тема 1.1 Системное программное обеспечение Содержание учебного материала. Программное обеспечение. Функции системного ПО. Операционная система: назначение, состав. Среды разработки. Системные обслуживающие программы: Драйверы и утилиты, программы архиваторы, программы резервирования. Жизненный цикл ПО 3 *1*  Практические занятия Основные понятия и обзор современного программного обеспечения вычислительной техники. Обзор современных сред разработки. Основные понятия и принципы работы в операционной системе Windows. 4 2 Контрольная работа *2 1*

### **2.2. Тематический план и содержание учебной дисциплины**

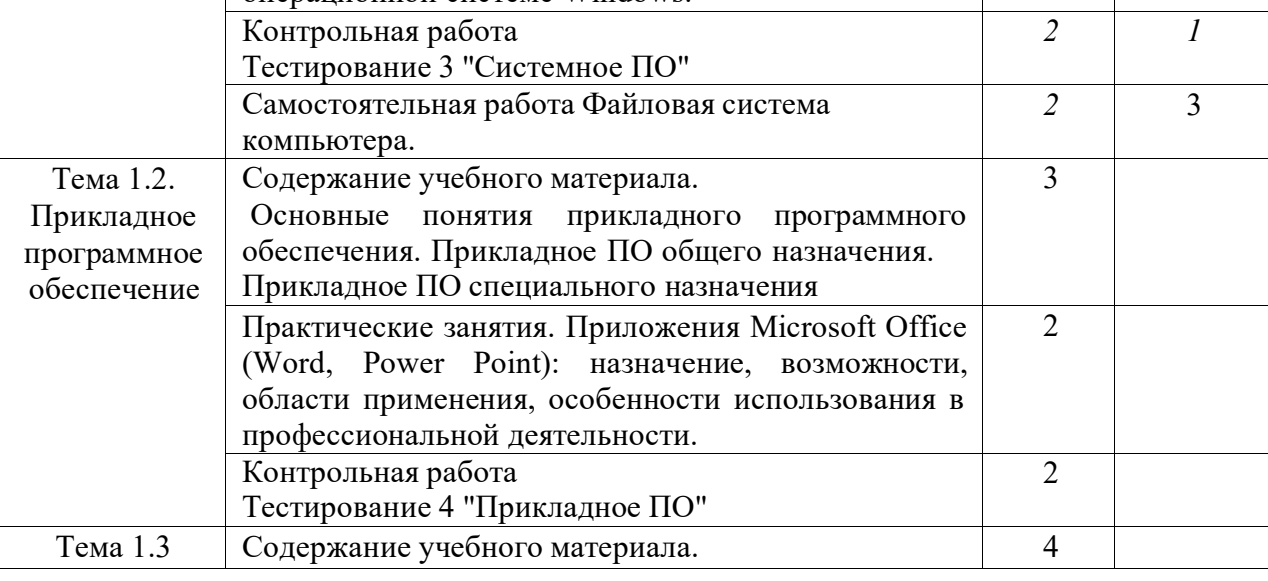

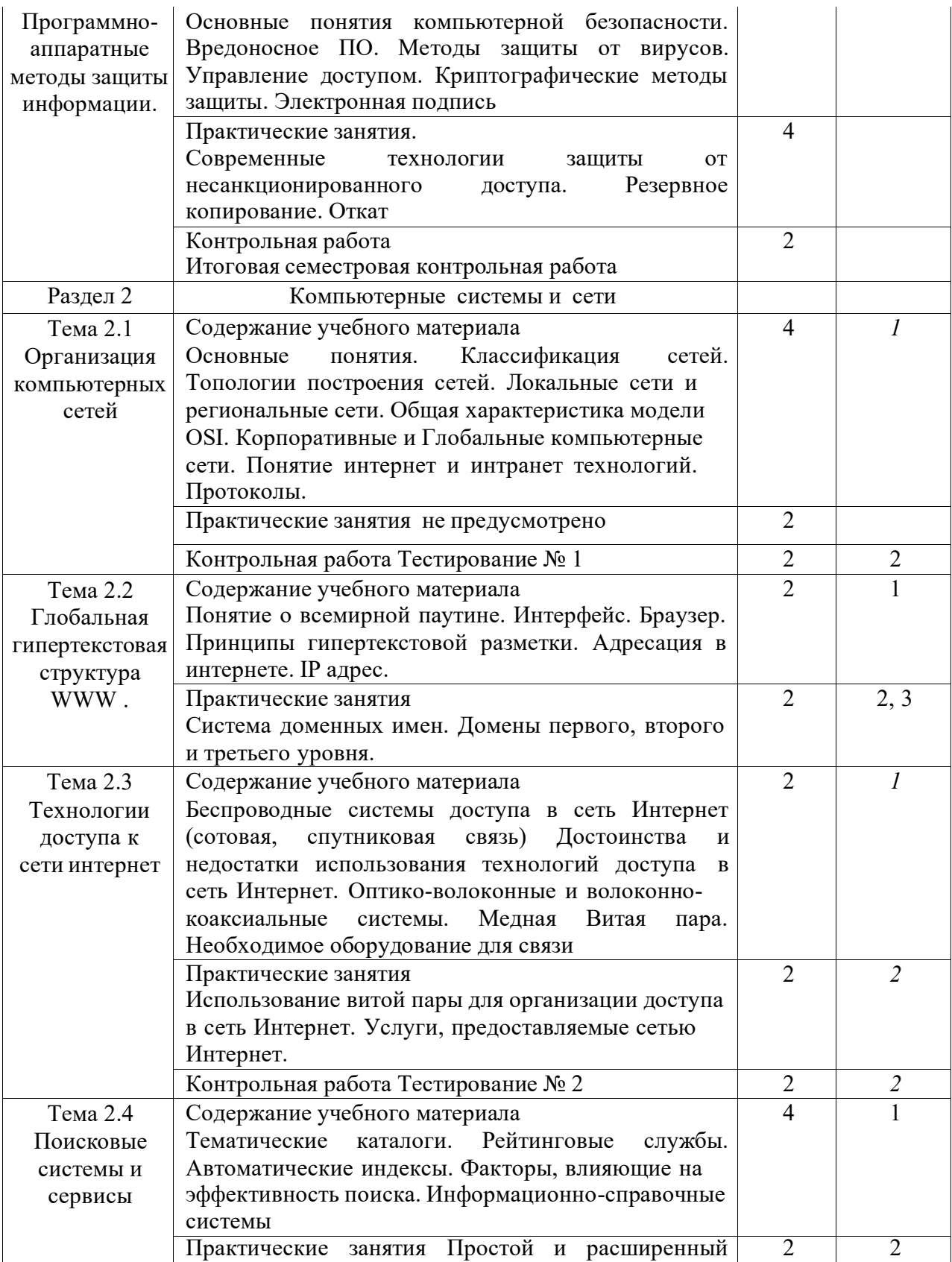

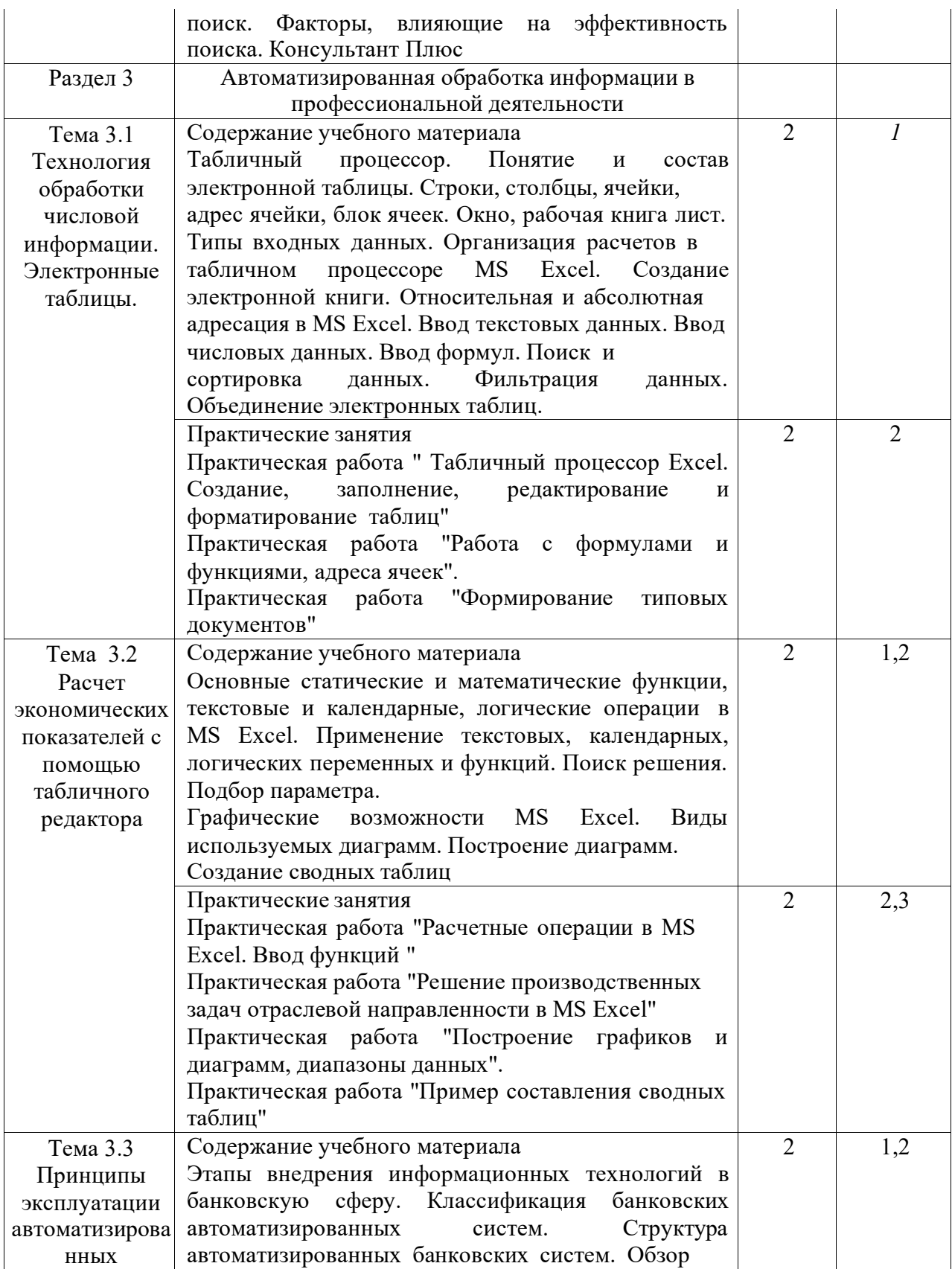

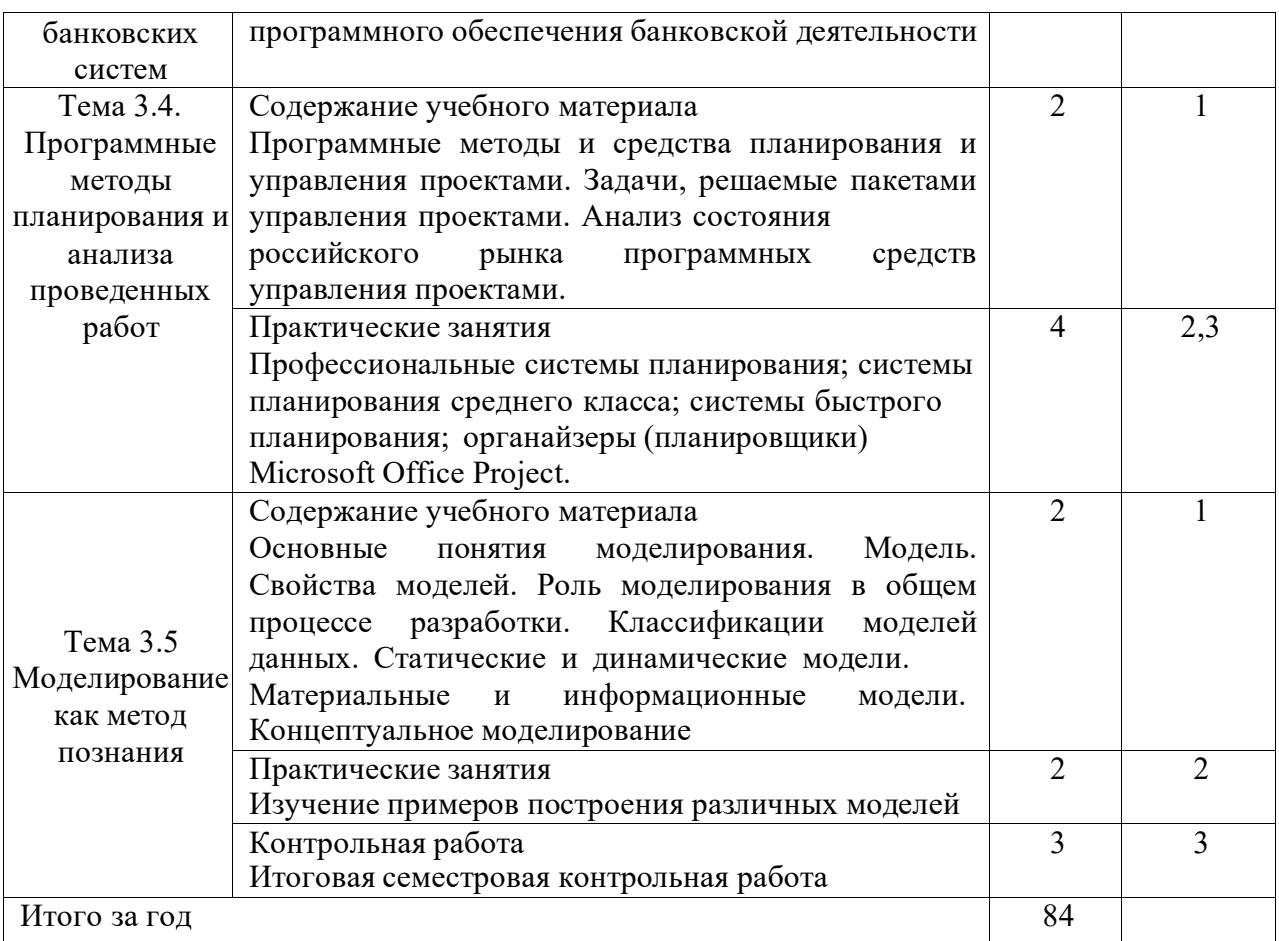

\*

1 – ознакомительный (узнавание ранее изученных объектов, свойств);

2 – репродуктивный (выполнение деятельности по образцу, инструкции или под руководством);

3 – продуктивный (планирование и самостоятельное выполнение деятельности, решение проблемных задач)

## **2.3. Образовательные технологии, используемые при проведении аудиторных занятий**

В соответствии с требованиями ФГОС СПО, реализация компетентностного подхода предусматривает широкое использование в учебном процессе активных и интерактивных форм проведения занятий в сочетании с внеаудиторной работой с целью формирования и развития требуемых компетенций обучающихся. В процессе изучения английского языка используются следующие виды образовательных технологий:

*Лекция* – последовательное изложение материала в дисциплинарной логике, осуществляемое преимущественно вербальными средствами (монолог преподавателя).

*Семинар* – беседа преподавателя и студентов, обсуждение заранее подготовленных сообщений, проектов по каждому вопросу плана занятия с единым для всех перечнем рекомендуемой обязательной и дополнительной литературы.

*Практическое занятие* – занятие, посвященное освоению конкретных умений и навыков по предложенному алгоритму.

*Деловая игра* – моделирование различных ситуаций, связанных с выработкой и принятием совместных решений, обсуждением вопросов в режиме «мозгового штурма», реконструкцией функционального взаимодействия в коллективе и т.п.

*Ролевая игра* – имитация или реконструкция моделей ролевого поведения в предложенных сценарных условиях.

*Информационный проект* – учебно-познавательная деятельность с ярко выраженной эвристической направленностью (поиск, отбор и систематизация информации о каком-то объекте, ознакомление участников проекта с этой информацией, ее анализ и обобщение для презентации более широкой аудитории).

### **3. Условия реализации учебной дисциплины**

### **3.1. Требования к минимальному материально-техническому обеспечению**

<span id="page-11-1"></span><span id="page-11-0"></span>Помещение кабинетов удовлетворяет требованиям Санитарноэпидемиологических правил и нормативов (СанПиН 2.4.2 № 178-02) и оснащено типовым оборудованием, указанным в настоящих требованиях, в том числе специализированная учебная мебель и средства обучения, достаточными для выполнения требований к уровню подготовки обучающихся.

14

Кабинеты оснащены мультимедийным оборудованием, посредством которых участники образовательного процесса могут просматривать визуальную, создавать презентации, видеоматериалы, иные документы.

В состав учебно-методического и материально-технического обеспечения программы учебной дисциплины ЕН.02 Информационные технологии в профессиональной деятельности входят:

− многофункциональный комплекс преподавателя;

− наглядные пособия (комплекты учебных таблиц, плакатов, портретов выдающихся ученых, поэтов, писателей и др.);

− информационно-коммуникационные средства;

− экранно-звуковые пособия;

− комплект технической документации, в том числе паспорта на средства

обучения, инструкции по их использованию и технике безопасности.

Перечень средств материально-технического обеспечения для обучения по ЕН.02 Информационные технологии в профессиональной деятельности представлен в таблице 3

Таблица 3 – Перечень средств материально-технического обеспечения для обучения по

ЕН.02 Информационные технологии в профессиональной деятельности

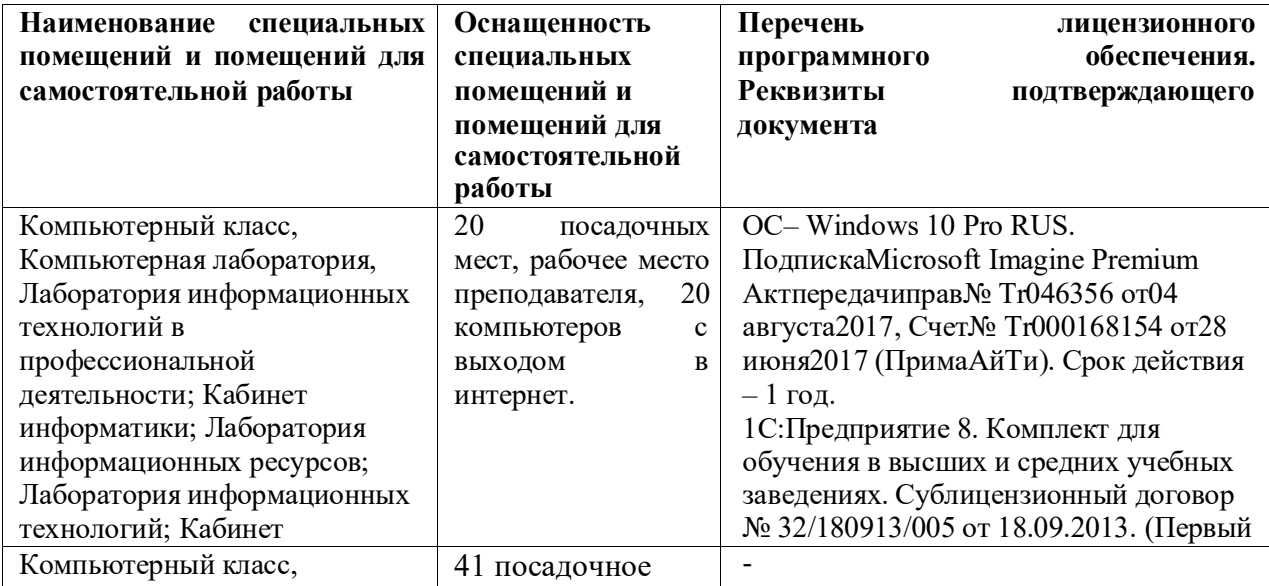

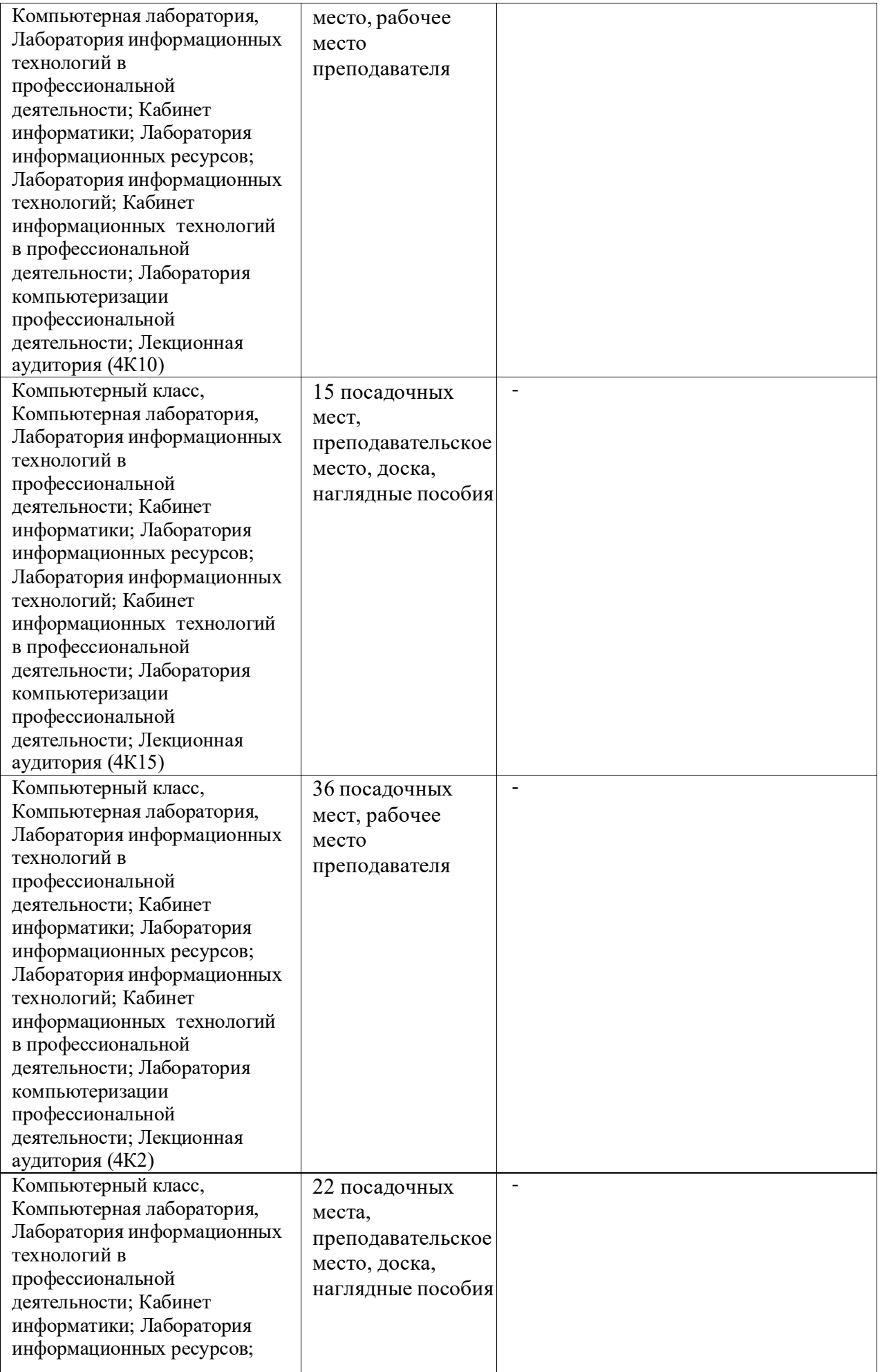

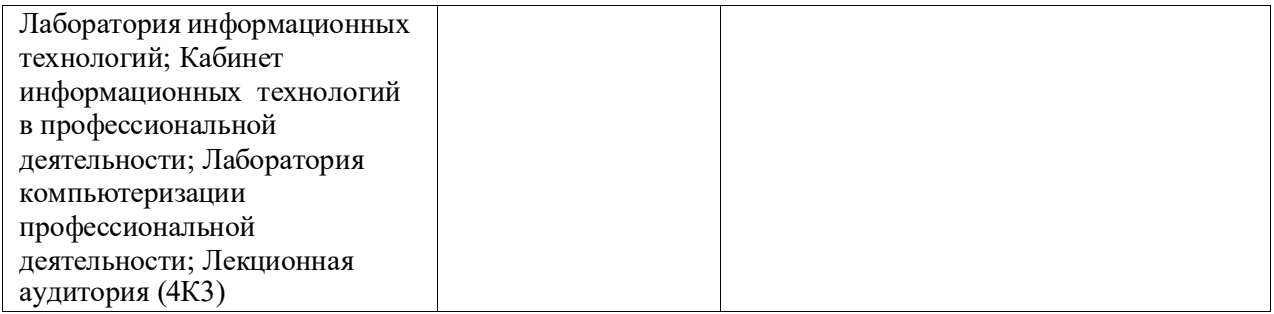

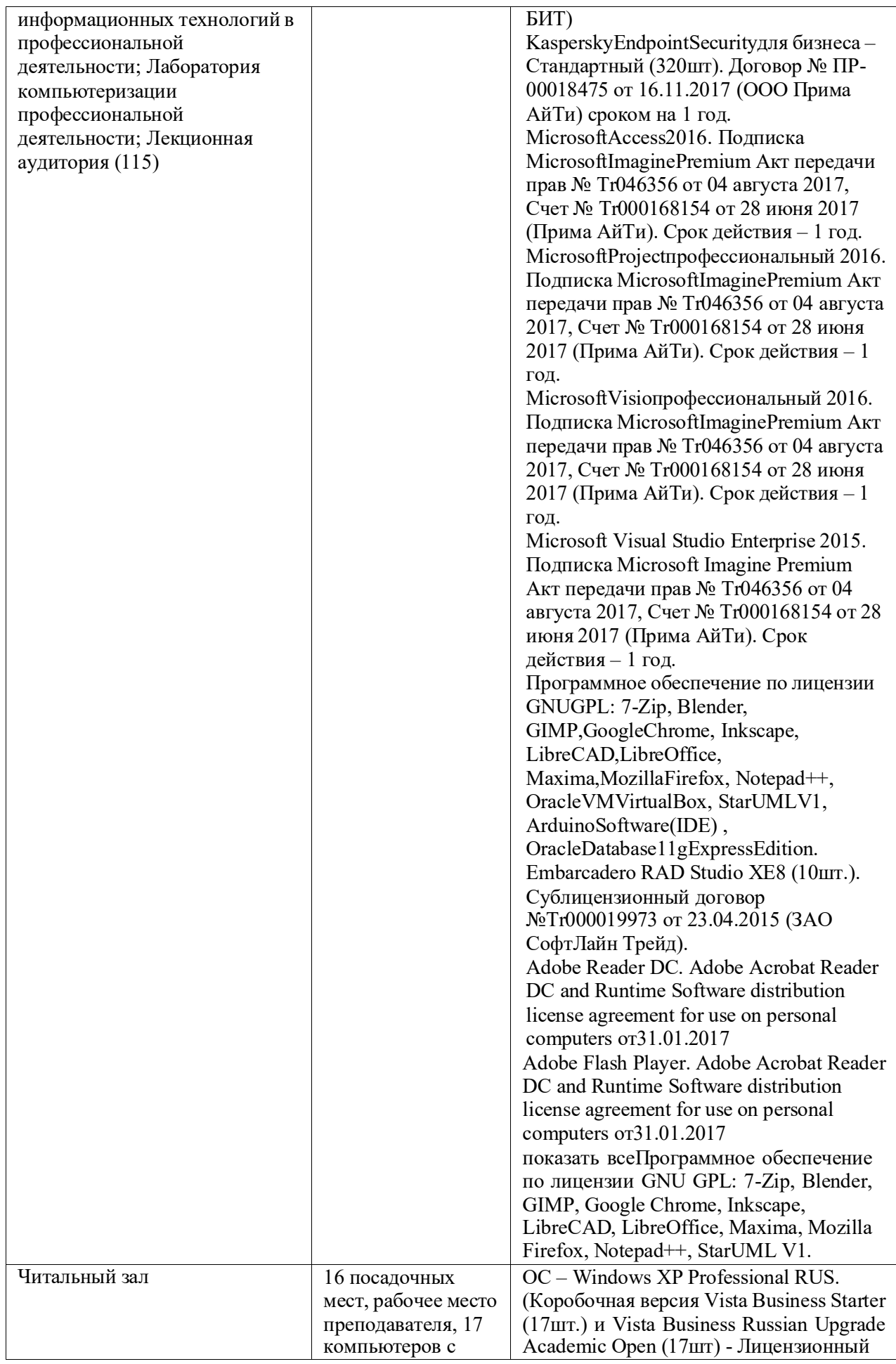

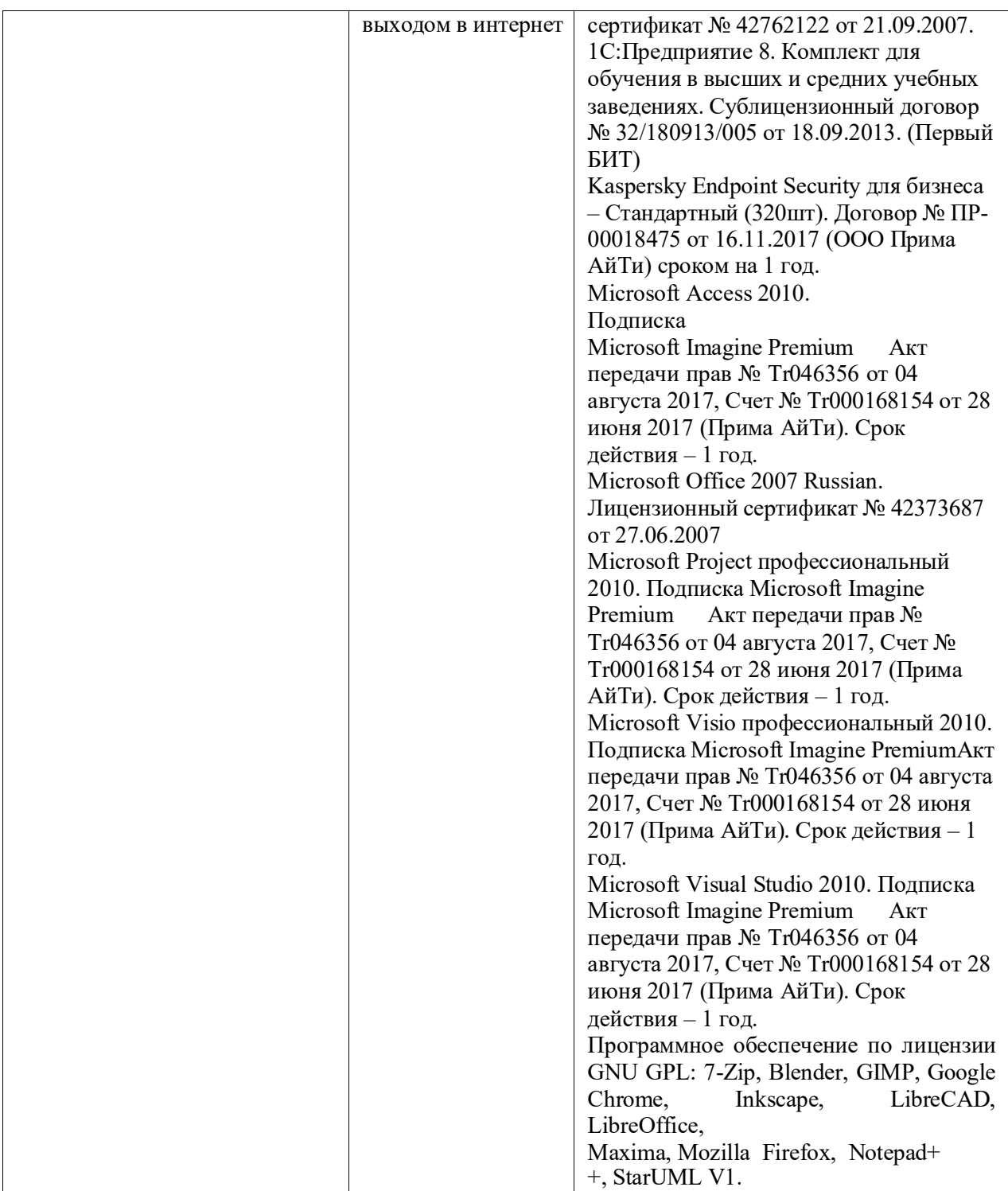

# <span id="page-17-0"></span>**3.2. Информационное обеспечение обучения (основная литература, дополнительная литература, периодические издания, интернет- ресурс)**

### **3.2.1 Основная литература:**

1. Федотова Е.Л. Информационные технологии в профессиональной деятельности: Учебное пособие / Е.Л. Федотова. - М.: ИД ФОРУМ: НИЦ ИНФРА-М, 2018. - 368 с.- (Среднее профессиональное образование).[http://znanium.com/catalog.php?](http://znanium.com/catalog.php) bookinfo=944899

2. Филимонова Е.В. Информационные технологии в профессиональной деятельности : учебник / Е.В. Филимонова. — Москва : КноРус, 2017. — 482 с. — СПО.https:/[/www.book.ru/book/922139/view2/1](http://www.book.ru/book/922139/view2/1) 

3. Сергеева, И.И. Информатика: Учебник / И.И. Сергеева, А.А. Музалевская, Н.В. Тарасова. - 2-e изд., перераб. и доп. - М.: ИД ФОРУМ: НИЦ ИНФРА-М, 2018. - 384 с.:(Профессиональное образование).[http://znanium.com/catalog.php?](http://znanium.com/catalog.php) bookinfo=958521

4. Гагарина Л.Г. Технические средства информатизации : учеб. пособие / Л.Г. Гагарина. — М. : ИД «ФОРУМ» : ИНФРА-М, 2018. — 255 с. — (Среднее профессиональное образование).<http://znanium.com/catalog.php?bookinfo=942388>

5. Гвоздева В.А. Информатика, автоматизированные информационные технологии и системы: Учебник / В.А. Гвоздева. - М.: ИД ФОРУМ: НИЦ ИНФРА-М, 2015. - 544 с.: (Профессиональное образование).<http://znanium.com/catalog.php?bookinfo=492670>

6. Информационные технологии: Учебное пособие / Л.Г. Гагарина, Я.О. Теплова, Е.Л. Румянцева и др.; Под ред. Л.Г. Гагариной - М.: ИД ФОРУМ: НИЦ ИНФРА-М, 2015. - 320 с.- (Профессиональное образование).[http://znanium.com/catalog.php? b](http://znanium.com/catalog.php)ookinfo=471464

7. Информационные технологии в экономике и управлении:учебник для СПО/под ред. В.В. Трофимова.- М.: Юрайт, 2016.-482 с.

### **3.2.2 Дополнительная литература:**

1. Вдовин, В. М. Информационные технологии в финансово-банковской сфере [Электронный ресурс] : Учебное пособие / В. М. Вдовин, Л. Е. Суркова. - М.: Дашков и К, 2012. - 304 с.<http://znanium.com/catalog.php?bookinfo=450752>

2. Михеева Е.В. Информационные технологии в профессиональной деятельности: учеб. пособие для СПО.- М.: Академия, 2014.-384 с.

3. Михеева Е.В. Практикум по информационным технологиям в профессиональной деятельности: учеб. пособие для СПО.- М.: Академия, 2014.-256 с.

### **3.2.3 Интернет-ресурсы:**

1. Правительство РФ [Электронный ресурс] Режим доступа:

[http://government.ru -](http://government.ru/)(Дата обращения 11.05.2018 г.)

2. Федеральная налоговая служба [Электронный ресурс] Режим доступа: [http://nalog.ru -](http://nalog.ru/)(Дата обращения 11.05.2018 г.)

3. Минфин России. [Электронный ресурс] Режим доступа: http :/[/www.minfm.m -](http://www.minfm.m/) (Дата обращения 11.05.2018 г.)

4. Федеральная служба государственной статистики. [Электронный ресурс] Режим доступа: [http://gks.ru -](http://gks.ru/) (Дата обращения 11.05.2018 г.)

5. Справочная правовая система «Консультант Плюс». [Электронный ресурс] Режим доступа: [http://www.consultant.ru](http://www.consultant.ru/) (Дата обращения 11.05.2018 г.)

6. Справочная правовая система «Гарант». [Электронный ресурс] Режим доступа: [http://www.garant.ru -](http://www.garant.ru/) (Дата обращения 11.05.2018 г.)

### **3.3. Перечень информационных технологий**

<span id="page-18-0"></span>В рамках изучения дисциплины используются следующие информационные технологии:

−электронные образовательные ресурсы, в которые входят электронная образовательная среда Академии (расположенная по электронному адресу [http://185.18.111.102/moodle/course/index.php?categoryid=54\),](http://185.18.111.102/moodle/course/index.php?categoryid=54)) электронно-библиотечная система «Znanium.com» (расположенная по электронному адресу [http://znanium.com/catalog\),](http://znanium.com/catalog)) электронно-библиотечная система «Ibooks.ru» (расположенная по электронному адресу https://ibooks.ru/home.php?routine=bookshelf);

−презентационные материалы, разработанные в целях визуализации учебного материала и повышения наглядности обучения, в соответствии с календарно тематическим планом по дисциплине;

−в рамках изучения дисциплины используется пакет программ Microsoft Office.

# **3.4 Условия реализации программы для обучающихся инвалидов и лиц с ограниченными возможностями здоровья**

<span id="page-18-1"></span>Инвалиды и лица с ограниченными возможностями здоровья, обучающиеся по программе подготовки 38.02.01 Экономика и бухгалтерский учет (по отраслям), обеспечиваются печатными и электронными образовательными ресурсами в формах, адаптированных к ограничениям их здоровья.

Специфика получаемой направленности (профиля) образовательной программы предполагает возможность обучения следующих категорий инвалидов и лиц с ограниченными возможностями здоровья:

- с ограничением двигательных функций;

- с нарушениями слуха;

- с нарушениями зрения.

Организация образовательного процесса обеспечивает возможность беспрепятственного доступа обучающихся с ограниченными возможностями здоровья и (или) инвалидов в учебные аудитории и другие помещения, для этого имеются пандусы, поручни, лифты и расширенные дверные проемы.

В учебных аудиториях и лабораториях имеется возможность оборудовать места для студентов-инвалидов с различными видами нарушения здоровья, в том числе опорно-двигательного аппарата и слуха. Освещенность учебных мест устанавливается в соответствии с положениями СНиП 23-05-95 «Естественное и искусственное освещения». Все предметы, необходимые для учебного процесса, располагаются в зоне максимальной досягаемости вытянутых рук.

Помещения предусматривают учебные места для лиц с ограниченными возможностями здоровья и инвалидов, имеющих сердечно-сосудистые заболевания, они оборудованы солнцезащитными устройствами (жалюзи), в них имеется система климатконтроля.

### **4. Контроль и оценка результатов освоения учебной дисциплины**

<span id="page-20-0"></span>Контроль и оценка результатов освоения дисциплины осуществляется преподавателем в процессе проведения практических занятий, тестирования, а также выполнения обучающимися индивидуальных заданий, проектов, исследований.

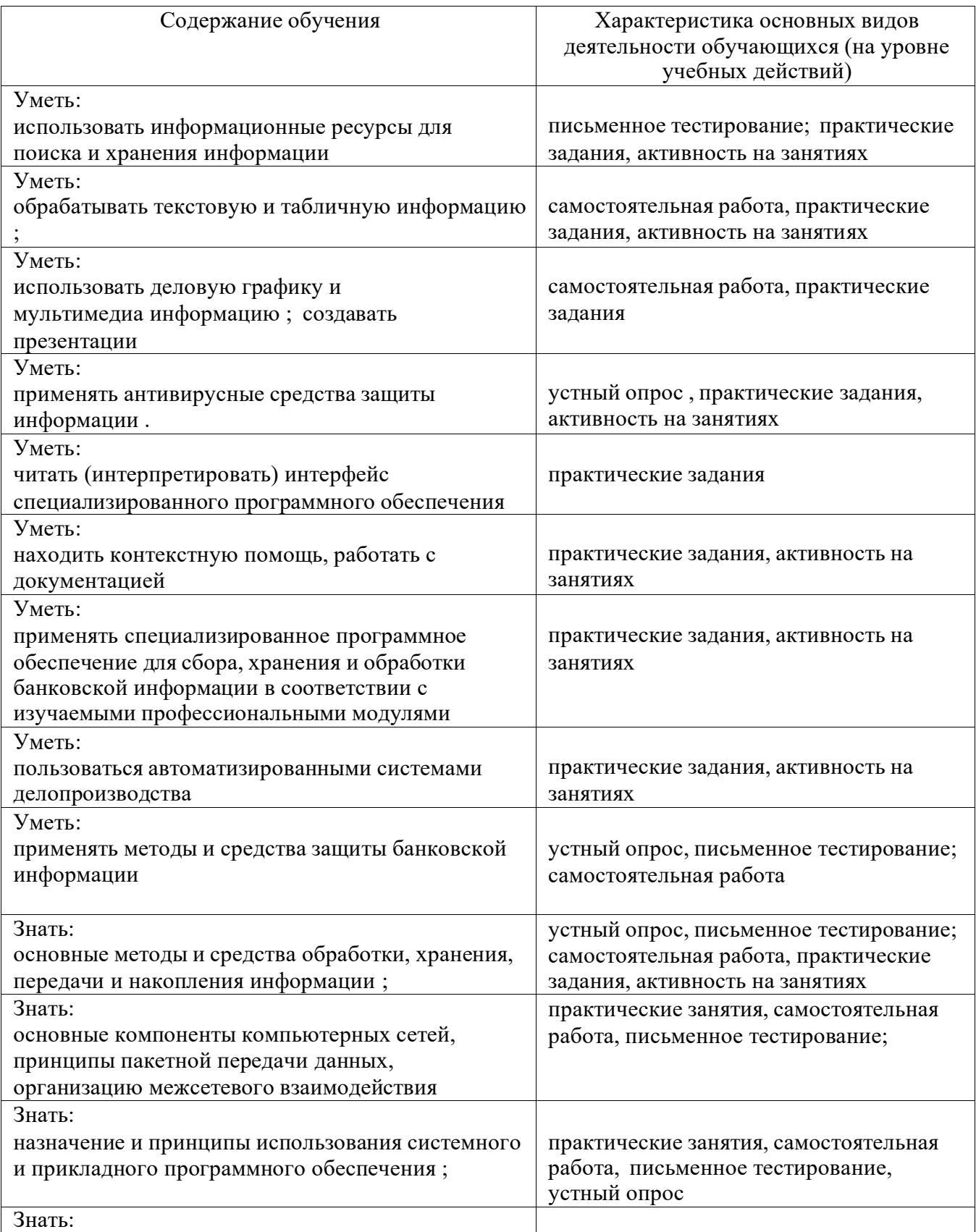

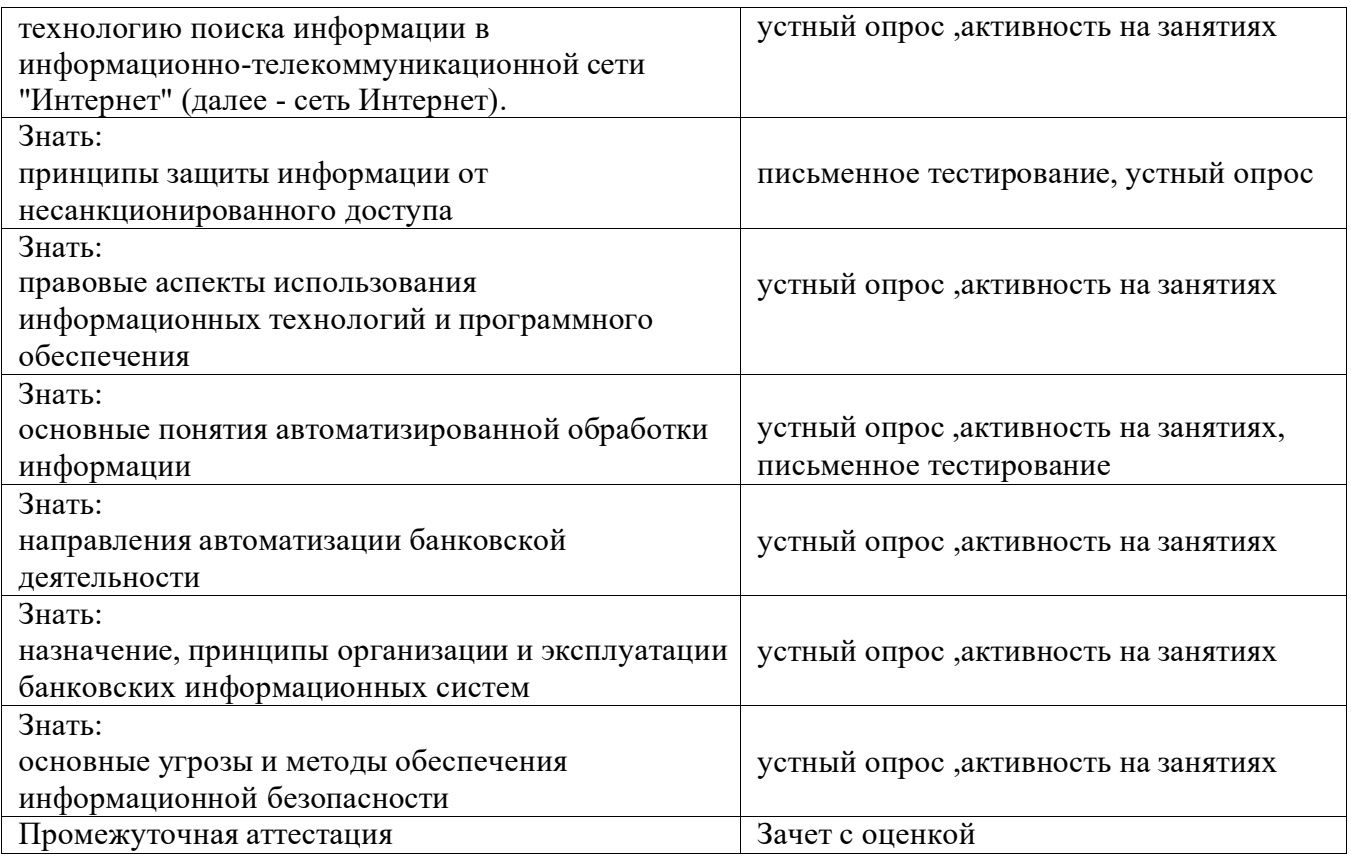

### **5. Оценка освоения достижений личностных результатов воспитательной работы**

Оценка достижения обучающимися личностных результатов (далее – ЛР) проводиться в рамках контрольных и оценочных процедур, предусмотренных данной Программой.

Способы контроля результатов и критерии результативности реализации воспитательной работы обучающихся академического колледжа.

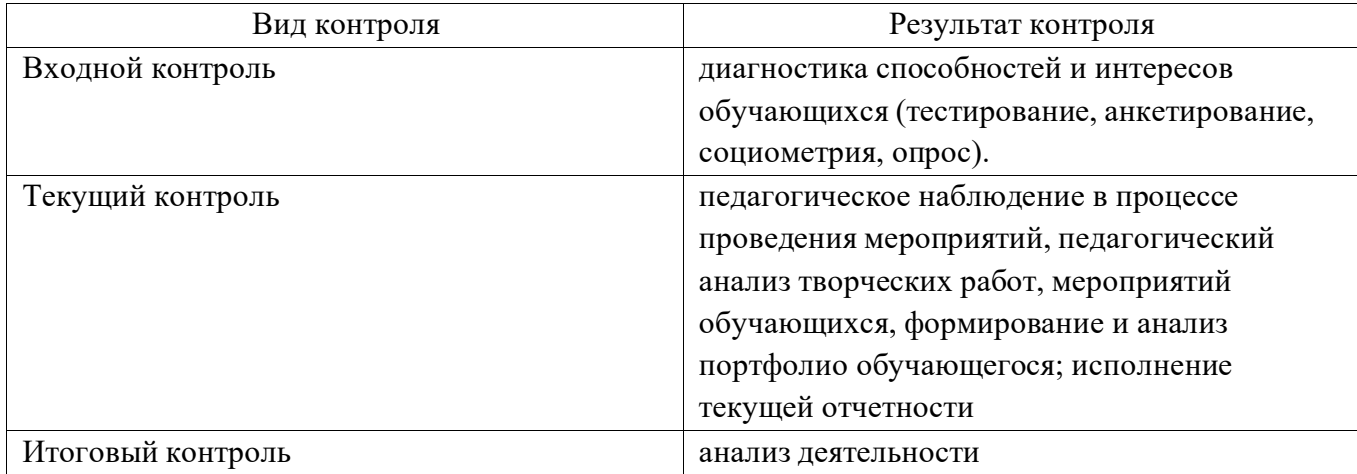

Комплекс критериев оценки личностных результатов обучающихся:

−демонстрация интереса к будущей профессии;

−оценка собственного продвижения, личностного развития;

−положительная динамика в организации собственной учебной деятельности по результатам самооценки, самоанализа и коррекции ее результатов;

−ответственность за результат учебной деятельности и подготовки к профессиональной деятельности;

−проявление высокопрофессиональной трудовой активности;

−участие в исследовательской и проектной работе;

−участие в конкурсах профессионального мастерства, олимпиадах по профессии, викторинах, в предметных неделях;

−соблюдение этических норм общения при взаимодействии с обучающимися, преподавателями, руководителями практик;

−конструктивное взаимодействие в учебном коллективе;

−демонстрация навыков межличностного делового общения, социального имиджа;

−готовность к общению и взаимодействию с людьми самого разного статуса, этнической, религиозной принадлежности и в многообразных обстоятельствах;

−сформированность гражданской позиции; участие в волонтерском движении;

−проявление мировоззренческих установок на готовность молодых людей к работе на благо Отечества; <sup>26</sup>

−проявление правовой активности и навыков правомерного поведения, уважения к Закону;

−отсутствие фактов проявления идеологии терроризма и экстремизма среди обучающихся;

−отсутствие социальных конфликтов среди обучающихся, основанных на межличностной, межрелигиозной почве;

−участие в реализации просветительских программ, поисковых, военно-исторических, краеведческих отрядах и молодежных объединениях;

−добровольческие инициативы по поддержки инвалидов и престарелых граждан;

−проявление экологической культуры, бережного отношения к родной земле, природным богатствам России и мира;

−демонстрация умений и навыков разумного природопользования, нетерпимого отношения к действиям, приносящим вред экологии;

−демонстрация навыков здорового образа жизни и высокий уровень культуры здоровья обучающихся;

−проявление культуры потребления информации, умений и навыков пользования компьютерной техникой, навыков отбора и критического анализа информации, умения ориентироваться в информационном пространстве;

−участие в конкурсах профессионального мастерства и в командных проектах;

−проявление экономической и финансовой культуры, экономической грамотности, а также собственной адекватной позиции по отношению к социально-экономической действительности.